## *ΓΕΟΓΡΑΦΙЧΗΑ ΚΟΜΙΣΙΑ ΗΤШ*

(До 80-річчя створення)

Наукові розвідки на географічну або близьку до неї тематику публікувались у виданнях НТШ від його створення. Першими вченими-географами, дійсними членами НТШ, були Григорій Величко (з 1899 р.) та Степан Рудницький (з 1901 р.). Уже на початку XX ст. з'являються спроби організаційно згуртувати вчених-географів, членів НТШ.

1909 р. створено Фізіографічну комісію НТШ. Її членами стали географи д-р Григорій Величко (1863—1932) та Степан Рудницький (1877—1937), секретар комісії. Під час Першої світової війни  $(1914 - 1918)$  та Визвольних змагань  $(1918 - 1920)$ діяльність Фізіографічної комісії НТШ припиняється. Робота її відновлюється лише 1922 р. На жаль, про долю цієї комісії у 1909—1922 рр. нічого не відомо.

Головою Фізіографічної комісії з 1923 р. був геоботанік Микола Мельник (1875—1954), секретарем у другій половині 1920-х — на початку 1930-х рр. була Олена Степанів, активну участь у її роботі брали географи Григорій Величко (у першій

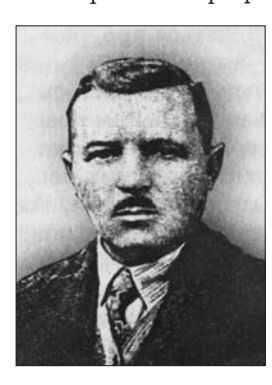

Микола Мельник

половині 1920-х рр.) та Стефанія Пашкевич (1889-1953). За редакцією дійсного члена НТШ Миколи Мельника у 1925-1939 рр. вийшло сім випусків "Фізіографічного збірни- $\kappa a^{\prime\prime}$ 

Географічна комісія НТШ створена наприкінці 1920-х рр. новою генерацією українських географів, уже без С. Рудницького та Г. Величка, які на той час перебували в Харкові. Найважливішу роль у її

появі відіграла Олена Степанів (1892—1963). З весни 1929 р. вона очолила Географічну секцію товариства "Учительська громада", яка під керівництвом О. Степанів 27—28 вересня 1929 р. організувала у Львові в залах Музею НТШ Перший український з'їзд учителів географії. Вчена запросила д-ра Володимира Кубійовича (1900—1985) з Кракова, якого обрали головою з'їзду. Саме участь у роботі цього з'їзду стимулювала перехід науковця до української географії. У тодішній Польщі вчительський географічний рух був досить розвинений. Наприклад, у травні 1926 р. у Львові відбувся Другий загальнопольський з'їзд учителів географії, у якому взяли участь представники 70 міст Польщі. Організатором з'їзду був професор Львівського університету Євгеніуш Ромер (1871—1954). Визначний український вчений-антрополог, голова НТШ у 1934—1949 рр. Іван Раковський писав, зокрема про ухвали Першого українського з'їзду вчителів географії, 10 жовтня 1929 р. С. Рудницькому до Харкова: "...повідомлюю Тебе, що відповідно до

Твойого бажання рішено створити новий осередок праці в области географії. Буде ним "Географічна Комісія" при Науковому Товаристві ім. Шевченка, яка заснується в найкоротшому часі"1.

Перший український з'їзд учителів географії<br>серед іншого ухвалив рішення про організацію Географічної комісії НТШ. Організаційне засідання відбулося у Львові 29 грудня 1929 р. Головою комісії обрано д-ра Володимира Кубійовича, містоголовою (тобто заступником голови, В. Кубійович мешкав Кракові) проф. Юрія  $\mathbf{V}$ Полянського (1892—1975), Ігоря секретарем д-ра Федіва (1895). Комісія ставила перед собою такі завдання: видання окремих географічних періодичних збірників (праць), розроблення української географічної термінології, упорядкування чужоземної бібліографії стосовно географії українських земель та ін. Комісія також мала намір взяти участь в організації Другого українського з'їзду вчителів географії, у роботі все-<br>слов'янського географічного з'їзду, що мав відбутися незабаром у Белграді та ін. У Географічній комісії була утворена Термінологіч-

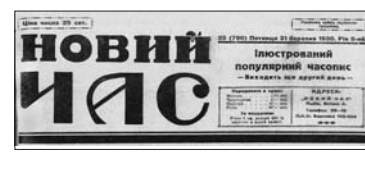

## **KHTTA Teorpaciynoï Romiciï** Наук. Т-ва ім. Шевченка

Згідно з постановою I-го укра-

Sriдно з постановою I-го укра-<br>hason за 28-го версала 1929 р.<br>hason за 28-го версала 1929 р.<br>armoanno 29-го грудня 1929 р.<br>hay armoanno 29-го грудня 1929 р.<br>http://to. int. Illeaventua I сограними финим Konicino.<br>pop. Don

какі і сографічная працю часнь Комісії.<br>
Комісії відбуда дотенер два заним<br>
сідання. На них затверджено чле-<br>
вів (45), обговорено плян діяльно-<br>
сти, справу II-го українського з'язді,<br>
секому географічному зізді, зрефе-<br>

 $\mu$ чин прин, секцію (д-р Дашкевичева<br>пол., Е. Жарський — секці), на линий якій приділено поодниоким членам<br>якій приділено поодниоким членам<br>на вевену догенерішнього і зібран-<br>ви на посто термінольогічного мате-<br>ріялу з rpadil.

графии Комісія при Наук.<br>Ton. in. Шевченка, маючи на меті<br>згуртувати українських географів в<br>краю, як і поза його межами, для<br>ничнанний післьности на полі<br>ничнанний післьности на полі<br>погреба й відповідне зацікавлення,<br>во риство, - просить цим всіх, що<br>займаються, або цікавляться тією галуззю науки:<br>1) подати свою адресу;

и подаги свою адресу;<br>2) хто ще не е членом Комісії,<br>про це заяви стати, — подати вракціших даних про себе (дата і<br>важніших даних про себе (дата і<br>місце уродження, закінчена освіта,<br>наукова діяльність, і т. п.);

3) хто бажае взяти участь в II зїзді зда українських географів, який має відбутися літом, або в осені u. p. — подати вже тепер зголошення участи:

шения участи;<br>
адумуе виготовити реферат на<br>
задумуе виготовити реферат на<br>
задумуе виготовити реферат на<br>
зеферату;<br>
Б хто бажав би взяти участь у<br>
ді, який має відбутися ц. р. в Біл-<br>
ді, який має відбутися ц. р. в Білїхати і з членами родини, які ко-<br>ристуються цими самими полек-

Тхати в эмостическими самими самими призий).<br>
Му этаданих справах, як теж в<br>
У этаданих справах, як теж в<br>
стовно : Начкове Товариство ім.<br>
Шевченка, І сографичи Комісія,<br>
Львів, ул. Чарнецького 26.<br>
Львів, ул. Чарнецьког

Одна з перших інформацій у пресі про створення Географічної комісії НТШ. Газ. "Новий час" (1930.-21 берез. — Ч. 32 (790). — С. 5)

1 Листування Степана Рудницького / Упоряд. П. Штойка. - Львів, 2006. - С. 288.

на секція (голова — О. Степанів, секретар -Е. Жарський)<sup>2</sup>. Володимир Кубійович, пишучи 21 січня 1936 р. до голови НТШ І. Раковського про виставку географічних карт України в Географічному інституті Берлінського університету в середині січня того самого року, зазначав: "...я підніс, що ця праця була переведна в географічній комісії НТШ. В дійсності перевів її голова цеї комісії, себто я"з

У діяльності Географічної комісії НТШ виділяються три періоди: перший - 1929-1940 рр. (довоєнний); другий — 1940—1990 рр. (діяспорний);

pa

a.

третій — з 1990 р. (сучас-

ний). У довоєнному періоді

комісія налічувала при-

близно 30 членів, серед

яких чотири дійсні члени НТШ: Юрій Полянський

(з 1927 р., ще до створення

комісії); Володимир Кубі-

йович та Мирон Доль-

ницький (з 1931 р.); Мико-

ла Кулицький (з 1939 р.). З-поміж звичайних членів слід виділити Пет-

Дрогомирецького, Едварда

Жарського, Володимира

Огоновського, Стефанію Пашкевич. Олену Степа-

нів, Івана Теслю та Ігоря

Федіва. З 1935 р. секретарем Географічної комі-

сії замість І. Федіва став

Микола Кулицький. Комісія об'єднувала пере-

важно географів Львова, також Станиславова

(нині Івано-Франківськ).

Тернополя, Рівного, Пере-

мишля, Кракова, Праги та ін. Географічна комісія

іншими тодішніми комі-

сіями НТШ, особливо з

Фізіографічною, Статис-

тичною та Комісією охо-

графічна комісія склика-

ла Другий український

з'їзд учителів географії

у Станиславові, у 1932-

1934 рр. провела три за-

сідання, на яких із доповідями "Пастирство Бу-ковини", "Рух людности

в Галичині в рр. 1910-

У вересні 1930 р. Гео-

тісно співпрацювала

рони природи.

Біланюка, Григорія

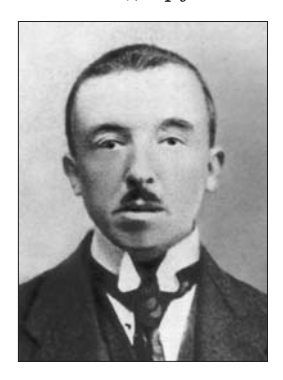

Степан Рудницький

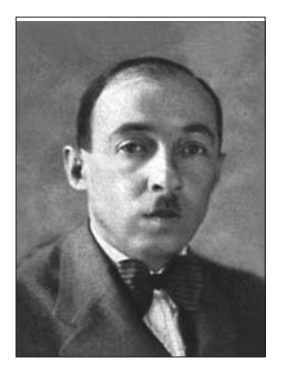

Мирон Лольнинький

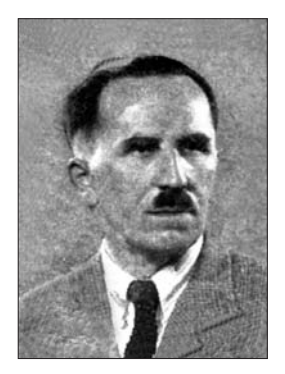

 $$1932^{\circ}$$  та "Видання атлясу  $$1932^{\circ}$$ та "Видання атлясу України" виступив В. Кубійович. На засіданні 6 жовтня 1935 р. з доповідями "Опис деяких ще невідомих досі карт України з<br>XVII і XVIII ст." та "Найстарші копальні кременю з кам'яної доби в Задарові коло Монастириські в

Дубівцях" виступили відповідно В. Січинський та Ю. Полянський. У 1937-1938 рр. комісія провела два засідання з двома доповідями.

1935 р. комісія видала І вип. "Праць географічної<br>комісії", до якого увійшли праці Ю. Полянського "Реконструкція географічного середовища молодшого палеоліту подільсько-бесарабської провінції"; В. Кубійовича "Пастуш-<br>ство Буковини"; В. Січин-"Нові ського знаходи старих мап України XVII-XVIII cr."; B. Oroновський "Східньо-европейський степ". У 1937 р. за загальною редакцією Кубійовича вийшов **B.** "Атляс України й сумежних країв", 1938 р. — за його ж редакцією "Гео-<br>графія українських і сумежних земель. Том I. Загальна географія" (2-ге видання у 1943 р.). Усі ці твори видані у Львові. Деякі члени комісії, зокрема В. Кубійович, брали участь у підготовці<br>тритомної Української Загальної Енциклопедії (Львів; Станіслав; Коломия, 1930—1935). За головною редакцією В. Кубійо-

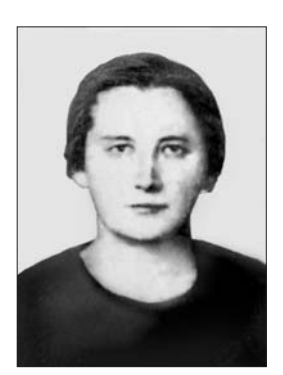

Олена Степанів

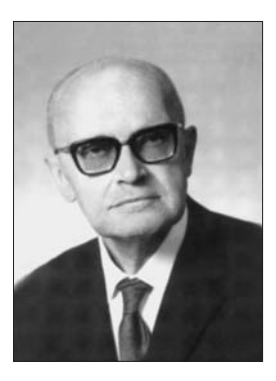

Володимир Кубійович

вича і як орган НТШ вийшов "IV Український Статистичний річник 1936—37" (Варшава; Львів, 1937). Члени комісії публікували свої праці також у "Збірнику Математично-природописно-лікарської секції НТШ", "Збірнику Фізіографічної комісії" та інших виданнях. Географічна комісія НТШ припинила своє існування на початку 1940 р. у зв'язку з розпуском НТШ.

У другий (діяспорний) період своєї діяльности (1940—1990) Географічна комісія організаційно не існувала, але її члени працювали для української географічної науки та культури. У Львові працювали Олена Степанів та Стефанія Пашкевич (багато років на географічному факультеті Львівського державного університету ім. І. Франка) і Володимир Огоновський, у Коломиї Григорій Дрогомирецький, за кордоном — Володимир Кубійович у Сарселі під Парижем (Франція); Петро Біланюк, Мирон Дольницький (1891—1968), Едвард Жарський, Микола<br>Кулицький (у США); Іван Тесля та Ігор Федів (у Канаді); Юрій Полянський (в Арґентині). За почином Володимира Кубійовича 1947 р. у Мюнхені (Німеччина) була відновлена діяльність НТШ. Тоді ж його обрано генеральним секретарем НТШ, а з 1952 р. він — голова НТШ. Географи діяспори брали участь у багатьох видавничих проєктах. Загальновідома вагома роль В. Кубійовича у створенні Енциклопедії українознавства. Іван Тесля,

 $\mathbf{B}$ 

<sup>&</sup>lt;sup>2</sup> Кубійович В., Федів I. З життя Географічної Комісії Наукового Товариства ім. Шевченка // Новий час (Львів).— 1930.— 21 берез.— Ч. 32 (790).— С. 5.

<sup>3</sup> Володимир Кубійович. Мемуари. Роздуми. Вибрані листи / Упоряд. О. Шаблія. — Париж; Львів, 2000. T. II.— C. 679.

## "Вісник НТШ", число 44

наприклад, підготував низку праць з географії, демографії та картографії, зокрема "Українці Канади в 1971 році<sup> $\dot{t}$ </sup> (1977) та "Ukrainian Immigration to Canada in 1891—1967" (1978). Він разом з Євгеном Тютьком (а не Любомир Винар, як помилково вважають) розробив і видав у 1980 р. фундаментальний "Історичний атлас України". У США та Канаді в структурах заокеанського НТШ працюють або працювали багато географів "молодшого" покоління, зокрема Роман Дражньовський, Григорій Колодій,

Петро Оришкевич (США), Ігор Стебельський (Канада). Петро Оришкевич, зокрема, видав низку праць із географії, зокрема "Українці Засяння" (1962), "Географія українців (русинів) великого Вашинґтону" (1981).

Сучасний, третій період діяльности Географічної комісії НТШ розпочався у 1990 р. Після відновлення 1989 р. НТШ в Україні у<br>січні 1990 р. відновлена і її Географічна комісія<sup>4</sup>. Голова комісії — Олег Шаблій, заступник - Іван Ровенчак (до 1993 р. — Олег Федірко), секретар — Ярослав Івах. До 1993 р. Комісія входила до

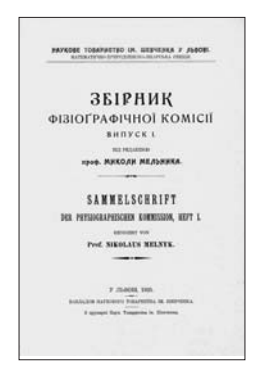

Обкладинка "Збірника Фізіоґрафічної комісії<br>НТШ" за редакцією Миколи Мельника. Львів, 1925 р.  $Bun. 1$ 

складу Природознавчої секції НТШ<sup>5</sup>. Нині налічує 30 членів, у тому числі шість дійсних членів НТШ: Федір Заставний та Олег Шаблій (з 1992 р.); Ярослав Жупанський та Іван Ковальчук (з 2002 р.); Ольга Заставецька (з 2005 р.) та Ростислав Сосса (з 2009 р.). Комісія об'єднує учених-географів Львова, а також Києва, Тернополя і Чернівців. Засідання відбуваються на географічному факультеті ЛНУ ім. І. Франка. Головні напрями роботи комісії історія української географії та географії України; історична географія; політична географія та геополітика; географія культури; демогеографія Украї-H<sub>I</sub>

За 20-річний період діяльности відновленої комісії проведено низку засідань. Уже традиційними стали щорічні "Читання Рудницького" у листопаді-грудні та засідання в березні в рамках наукових сесій НТШ. Члени Географічної комісії беруть активну участь в інших наукових форумах, зокрема у з'їздах Українського географічного товариства.

Комісія та її члени видали низку збірників та книжок, опублікували численні статті, нари-

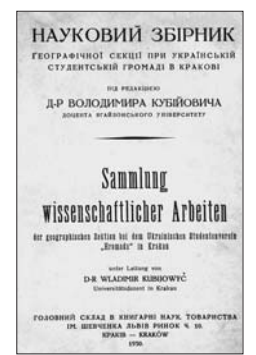

Обкладинка "Наукового збірника" праць Гео-<br>графічної секції при Українській студентській

громаді в Кракові. Краків, 1930 р.

си, тези, карти. З 2000 р. Географічна комісія у Тернополі видає всеукраїнський часопис "Історія української географії" (шеф-редактор д. чл. НТШ Олег Шаблій, редактор — д. чл. НТШ Ольга Заставецька). Вийшло 20 чисел часопису. Під егідою комісії реалізується проєкт її голови О. Шаблія — "Постаті українського землезнання". Уже вийшло 12 книг цієї серії, які присвячені Панасові Ващенку, Іванові Теслі, Олені Степанів, Антіну Синявському, Валентинові Садовському, Каленикові<br>Геренчуку, Миронові Доль-<br>ницькому, Петрові Цисю,

Володимиру Кубійовичу, Степанові Рудницькому, Володимиру Ґериновичу та Юрію Полянському. Наступні будуть присвячені Григорію Величку, Миронові Кордубі та Володимиру Огоновському.

Комісія тісно співпрацює із Львівським, Київським, Тернопільським та Чернівецьким відділами Українського географічного товариства. 24 грудня 2009 р. на географічному факультеті ЛНУ<br>iм. I. Франка відбулися щорічні "Читання Рудницького", присвячені 80-річчю створення Географічної комісії НТШ.

## Іван РОВЕНЧАК

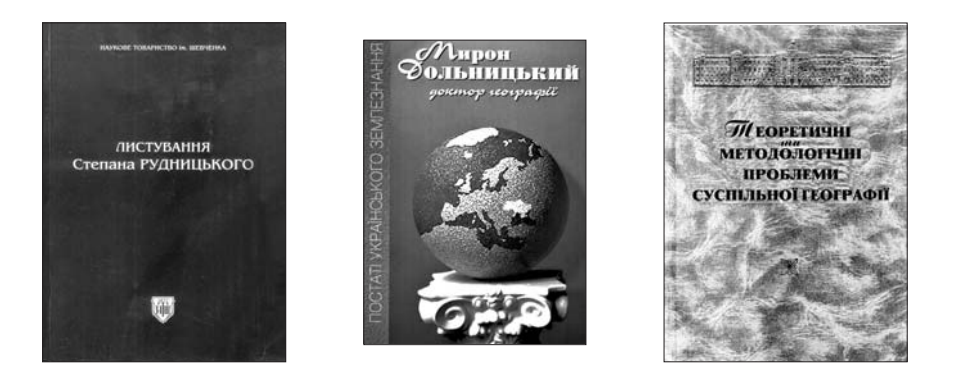

Видання Географічної комісії НТШ останніх років

<sup>&</sup>lt;sup>4</sup> Ровенчак І. НТШ: утворено Географічну комісію // За радянську науку.— Львів, 1990.— № 10 (20 берез.).—

 $C.4$ <sup>5</sup> Ровенчак I. Географічна комісія НТШ. Ло 70-річчя створення // Вісник НТШ. — Львів. 2000. — Ч. 23. —  $C. 28 - 29.$